# 2ª Edición Semana de las TIC

**La** *Semana de las TIC* es una iniciativa del proyecto educativo europeo *"Use IT"* que la Escuela Salesiana Juan XXIII desarrolló junto a otros tres centros europeos en una Asociación Leonardo da Vinci financiada por la Comisión Europea entre 2012-2014.

### Sesiones formativas Infantil y Primaria

#### Correo electrónico M impartido por Ángel Pina

Iniciación en el conocimiento y uso de un sistema de comunicación electrónico.

Ξ

- $\frac{1}{10}$  *i* Oué es el correo electrónico?
- **林** Utilidades
- **int** Pasos para crear un correo electrónico.
- **林** Práctica final.

#### Búsqueda de información en Internet  $\boxtimes$ **impartido por Jorge Pastor** Ξ

### Obtención de información adecuada en la red.

- $\frac{d}{dt}$  *i* Oué es un buscador?
- 審 ¿Qué tipo de información podemos encontrar?
- Práctica sobre búsqueda eficaz de información. 林

#### Introducción al ordenador  $\triangledown$ **impartido por Begoña Boronat**

- Uso y manejo del teclado y del ratón. 帯
- Acceso a las principales aplicaciones didácticas. 眷

۳

## Sesiones formativas **FPB y CFGM**

#### Uso de la plataforma Moodle  $|\nabla|$ impartido por Juanjo López y Santi Romá

Conocimiento de la plataforma Moodle como herramienta de trabajo dentro del ámbito educativo:

- 林 Introducción.
- 淋 Características y ventajas.
- Manejo básico: acceso a los recursos, 林 entrega de tareas, mensajería y calificaciones.
- 林 Opciones avanzadas: foros, chats, cuestionarios, encuestas y almacenamiento en la nube.

#### Búsqueda avanzada en Internet  $|\mathcal{V}|$ impartido por Enric Serra

Estrategias para encontrar la información correcta y veraz en Internet:

- Eficacia en las búsquedas.
- Secciones de los buscadores.
- 祢 Herramientas.
- Internet más allá de los buscadores.

#### Edición básica de vídeo  $|\nabla|$ impartido por Mª José Cuadra

### La edición de vídeo como recurso didáctico.

- Entorno visual y elementos principales. 本
- 審 Capturas de vídeo e inserción de archivos multimedia.
- Efectos, transiciones, textos y créditos.
- Edición de audio.
- Guardar y compartir en la web.

## **Charles grupales** FPB y CFGM

#### **Redes sociales**  $\overline{\vee}$

impartido por Luis San Blas

Profundizar en el fenómeno de las redes sociales, analizando sus puntos fuertes y débiles.

- Introducción a las redes sociales. 本
- Ventajas y riesgos.
- Seguridad.
- El uso educativo de las redes sociales.

### Seguridad y prevención en la red impartido por David Sancho

Análisis de los abusos informáticos que se producen en Internet con la finalidad de adquirir información confidencial de forma fraudulenta.

- 祢 Spam, Phishing y Smishing.
- 眷 Consejos para comprar de forma segura en Internet.

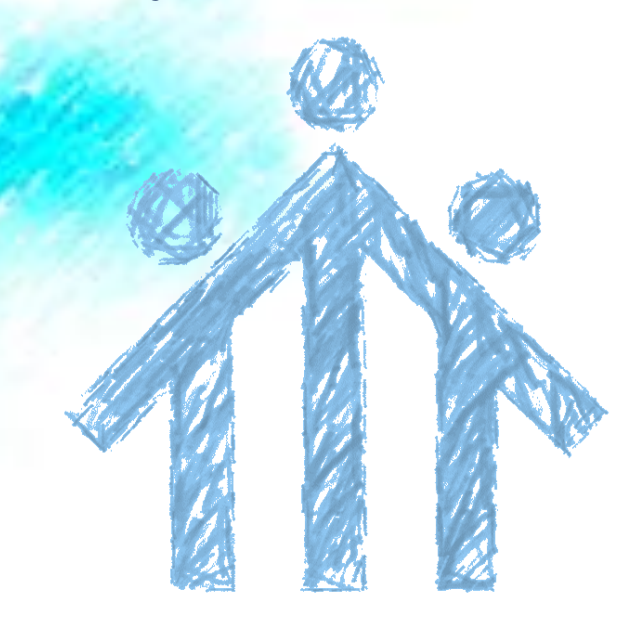

## **Calendario**

Las distintas sesiones y charlas tendrán lugar entre el 15 y el 19 de septiembre de 2014, siguiendo el siguiente calendario:

### Infantil y Primaria

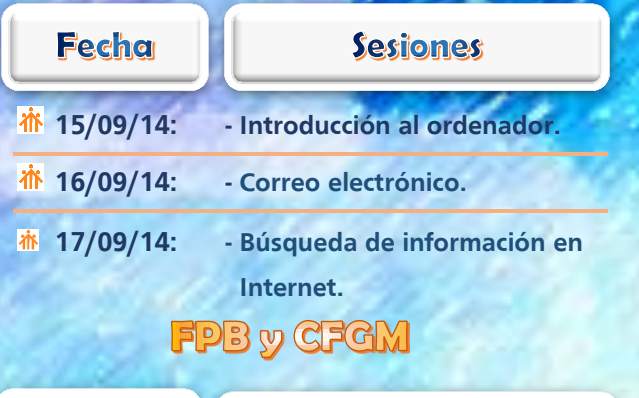

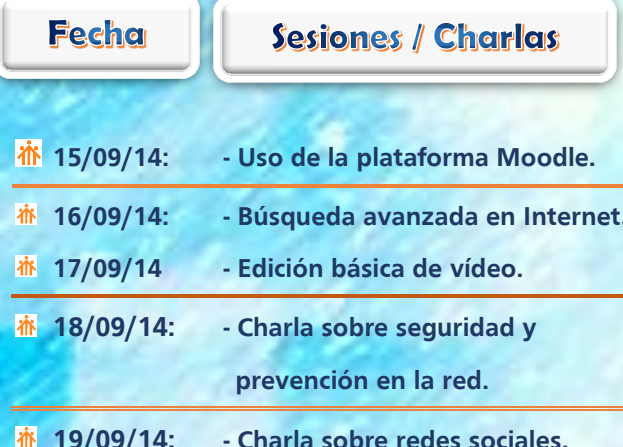

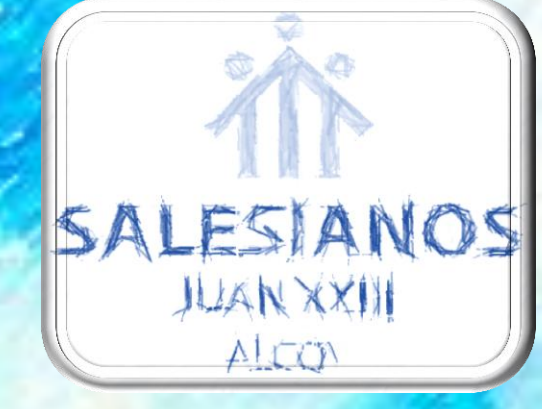

http://sputnilk.epsj2B.net/portal/index.html

2ª Edición Sememer de las

**SMS** 

益

**SALESIANOS** 

**JUAN XXIII** ALCOV

 $\bf \Phi$ 

**Del 15 al 19 de septiembre de 2014** 

Programa de

Aprendizaje

Permanente

 $\omega$ 

F

**Calidad**<br>Educativa

TII

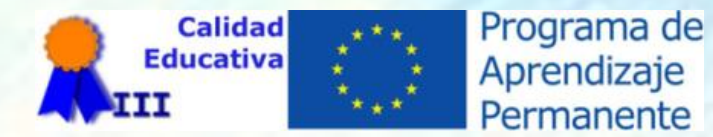